## КЫРГЫЗ РЕСПУБЛИКАСЫНЫН БИЛИМ БЕРҮҮ ЖАНА ИЛИМ **МИНИСТИРЛИГИ ОНИМАМЛЕКЕТТИК УПИВЕРСИТЕТИ** МАТЕМАТИКА ЖАНА ИНФОРМАЦИЯЛЫК ТЕХНОЛОГИЯЛАР **ФАКУЛЬТЕТИ**

Бекитемин Макулдашылды нштери боюнча **ORNY** Билим берүүнүн санаты бөлүмүнүн Ланк, доцент Божонов 3. С. банкчиты, проф. М. Алтыбасаа.  $01.2023$ -in  $23$  $OL = 33346$ 

## 2022-2023-окуу жылы үчүн МАКтын ПРОГРАММАСЫ.

Даярдоопун багыты: "710100, Информатика жана эсептоо техникасы" Информацияларды иштетүүнүн жана башкаруунун автома гтангтырылган системалары.

Lexus of Road

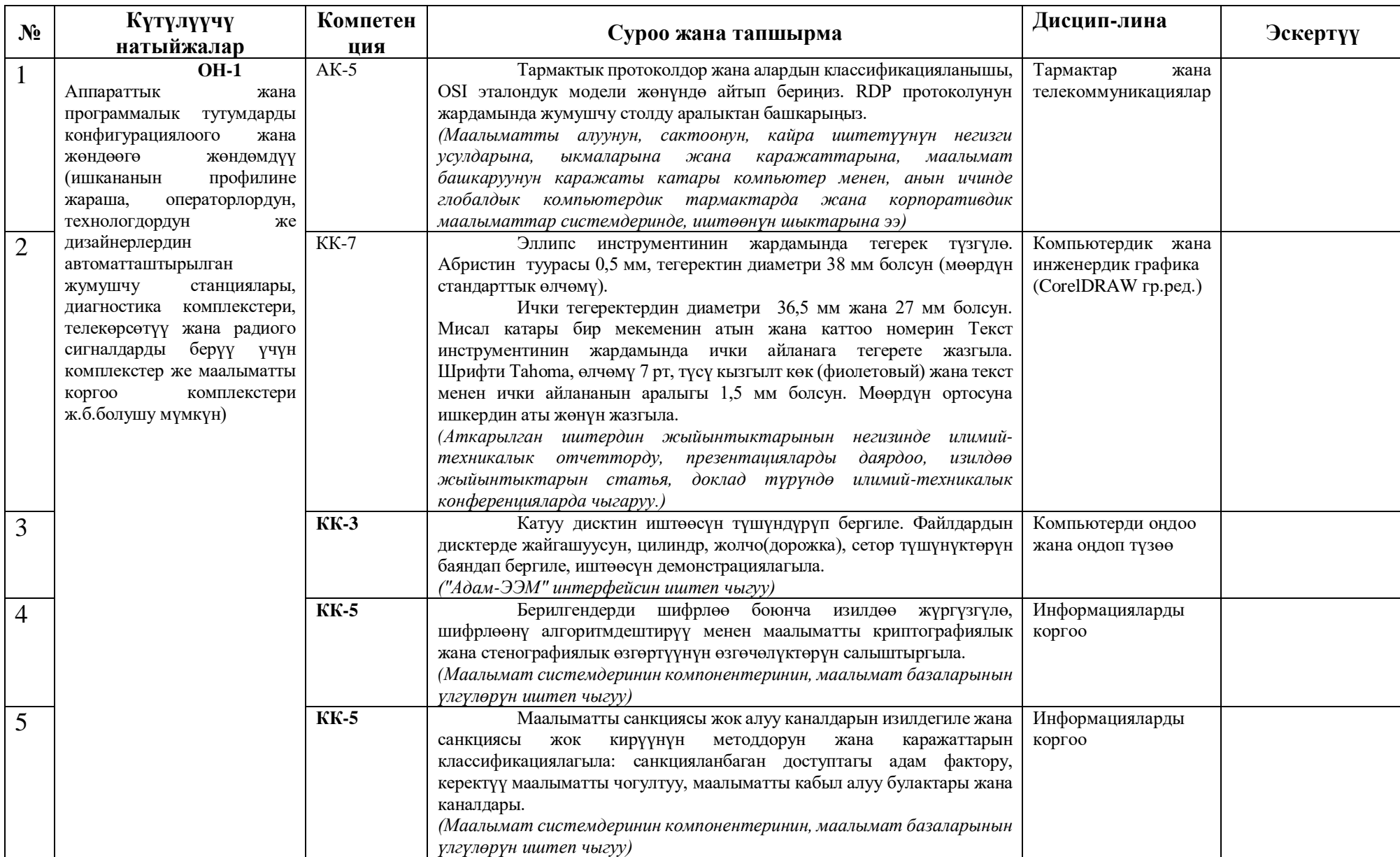

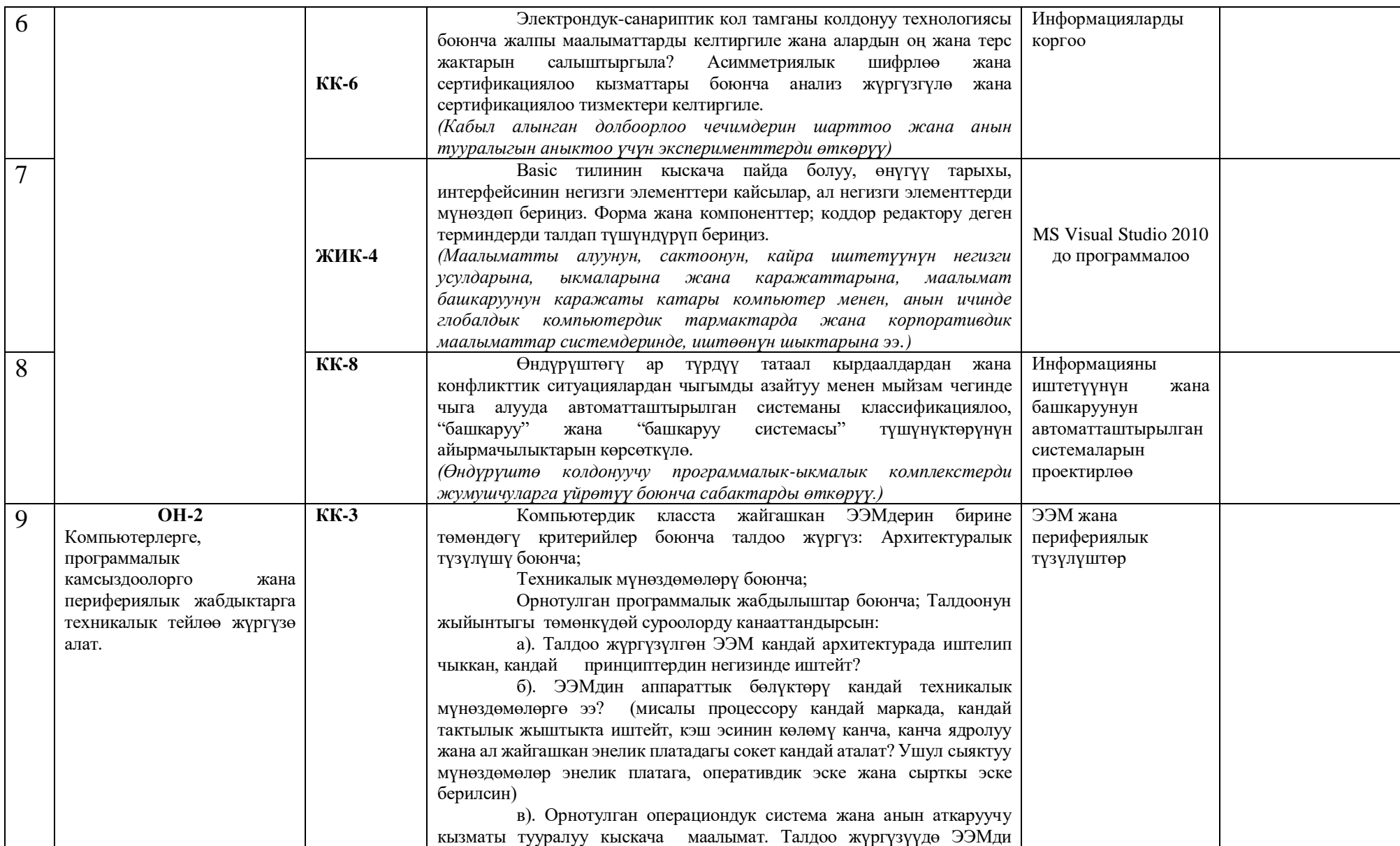

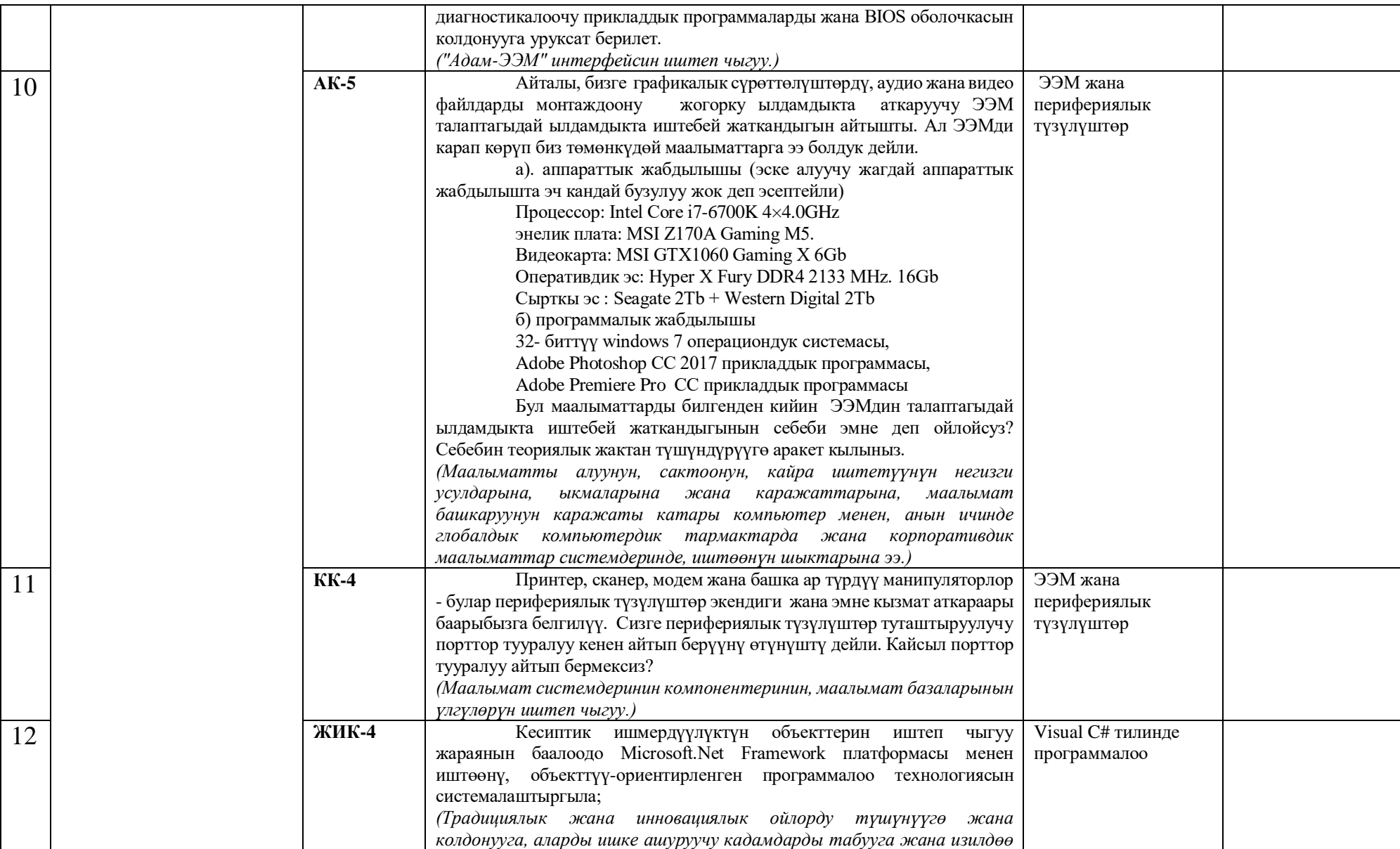

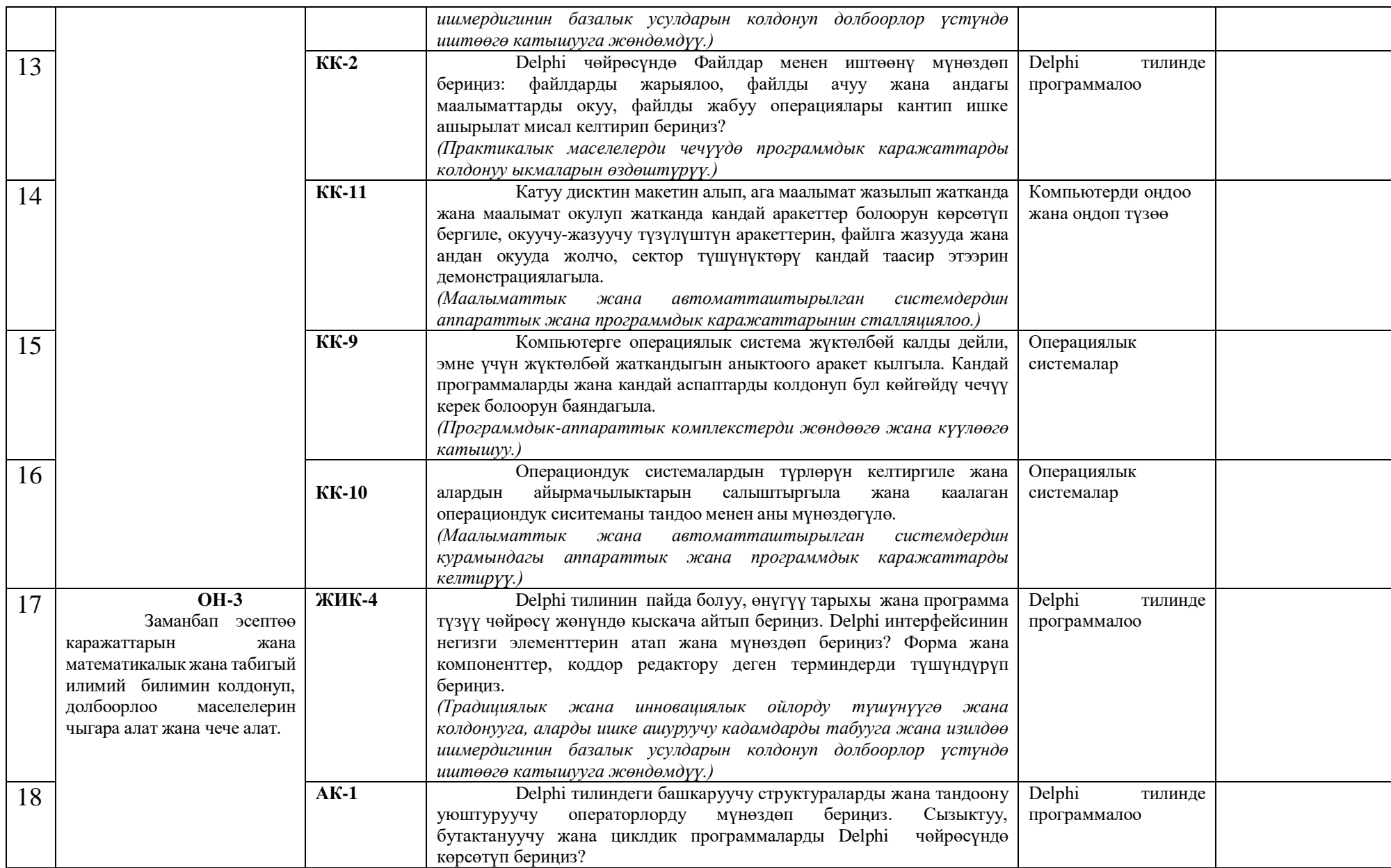

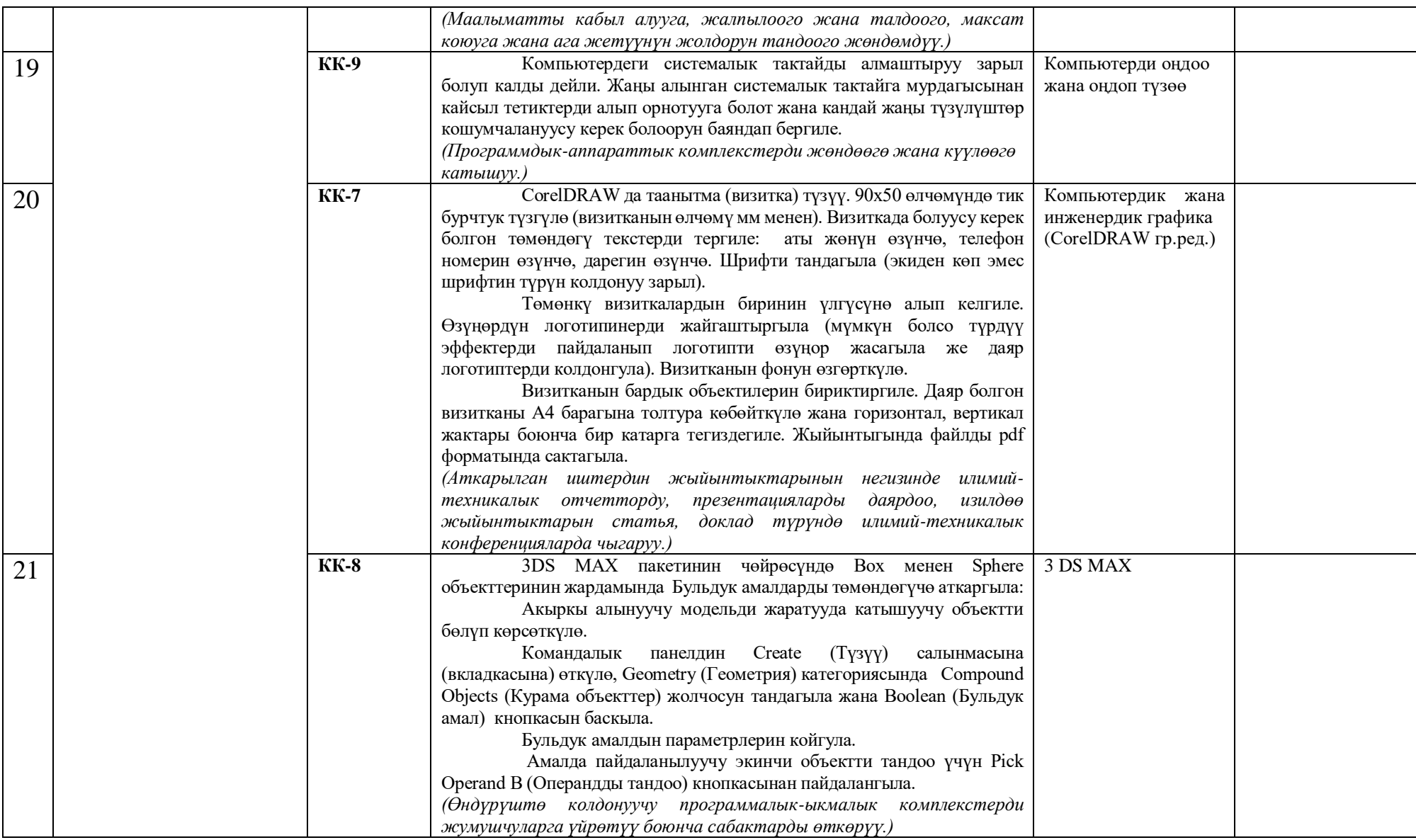

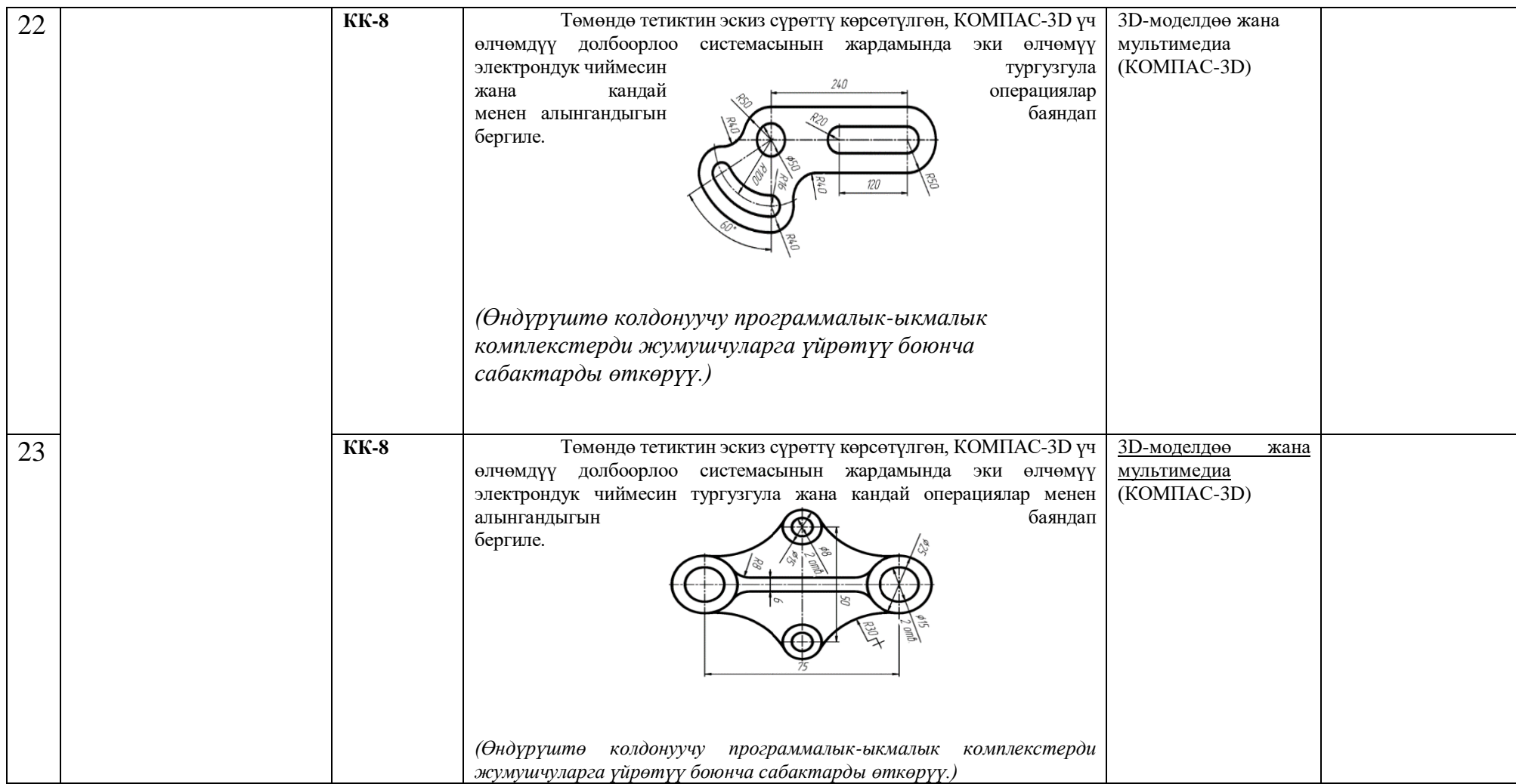

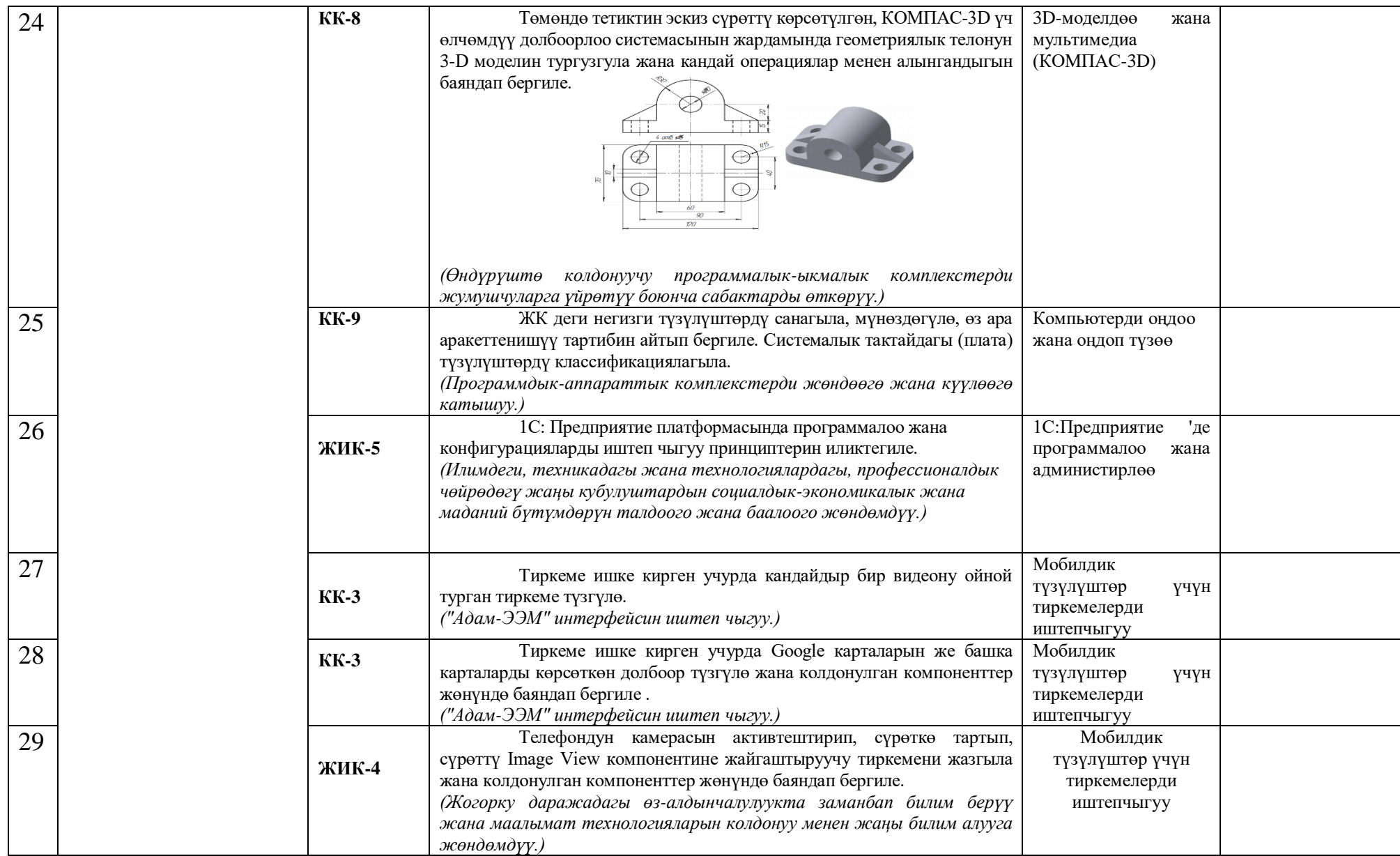

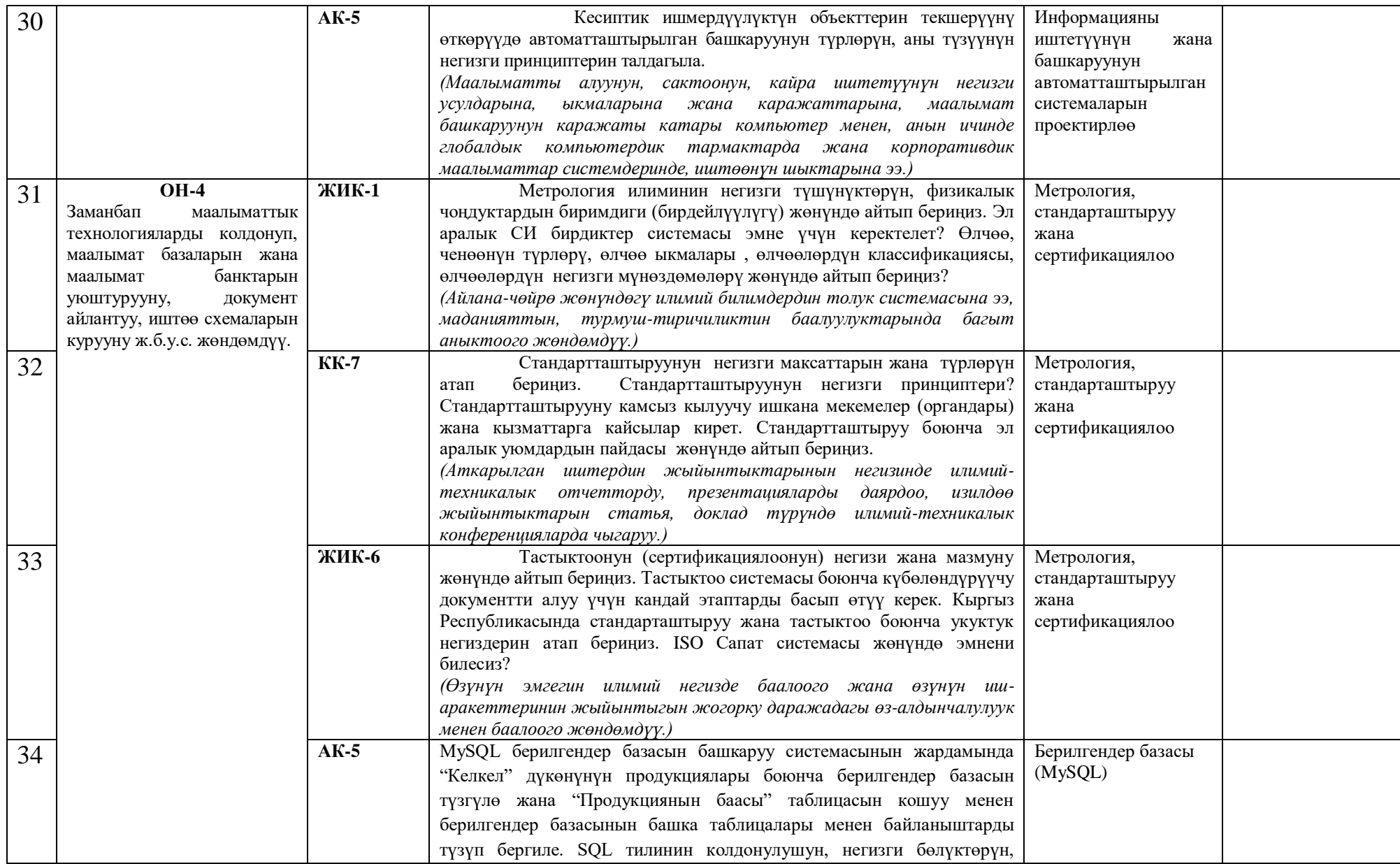

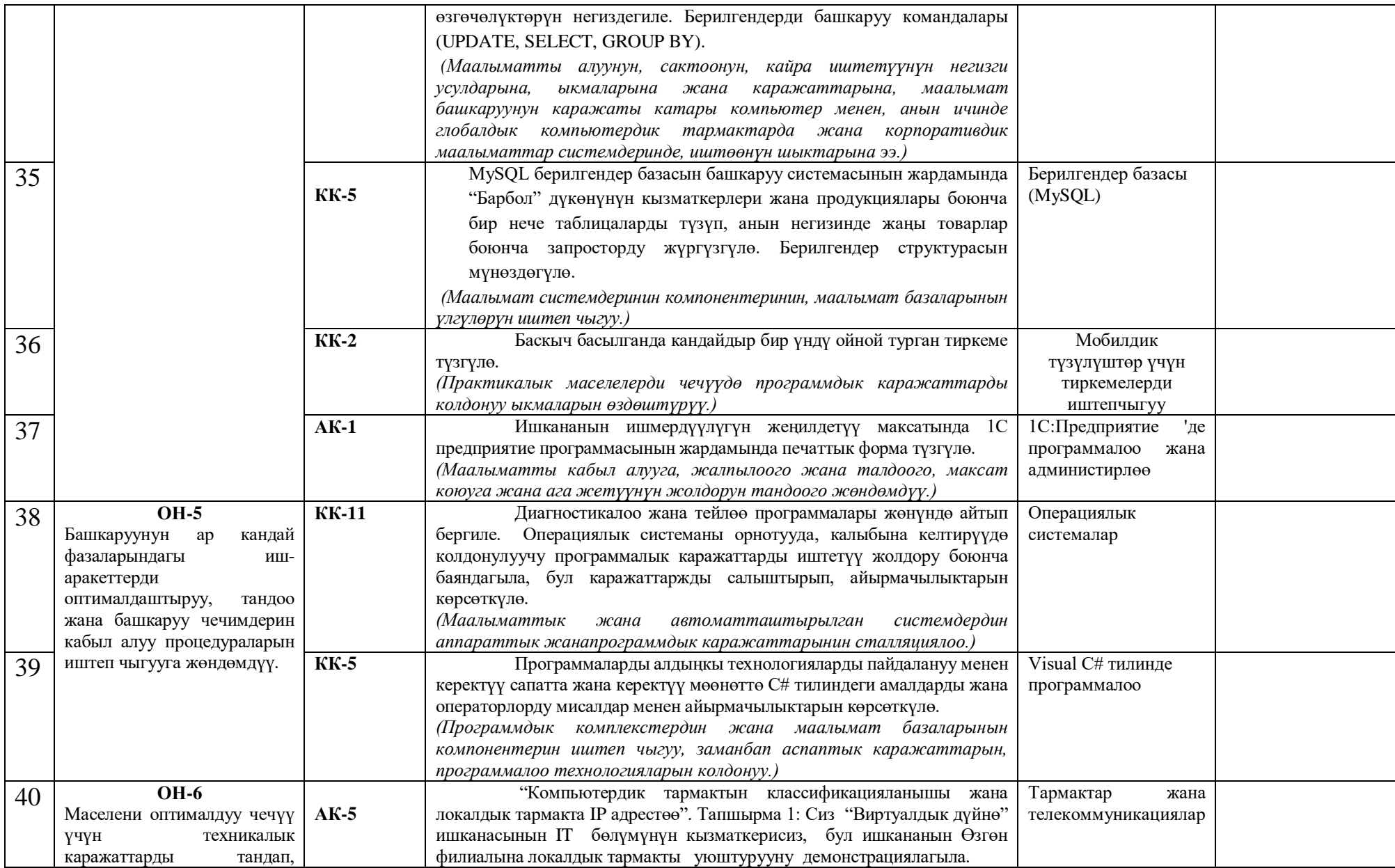

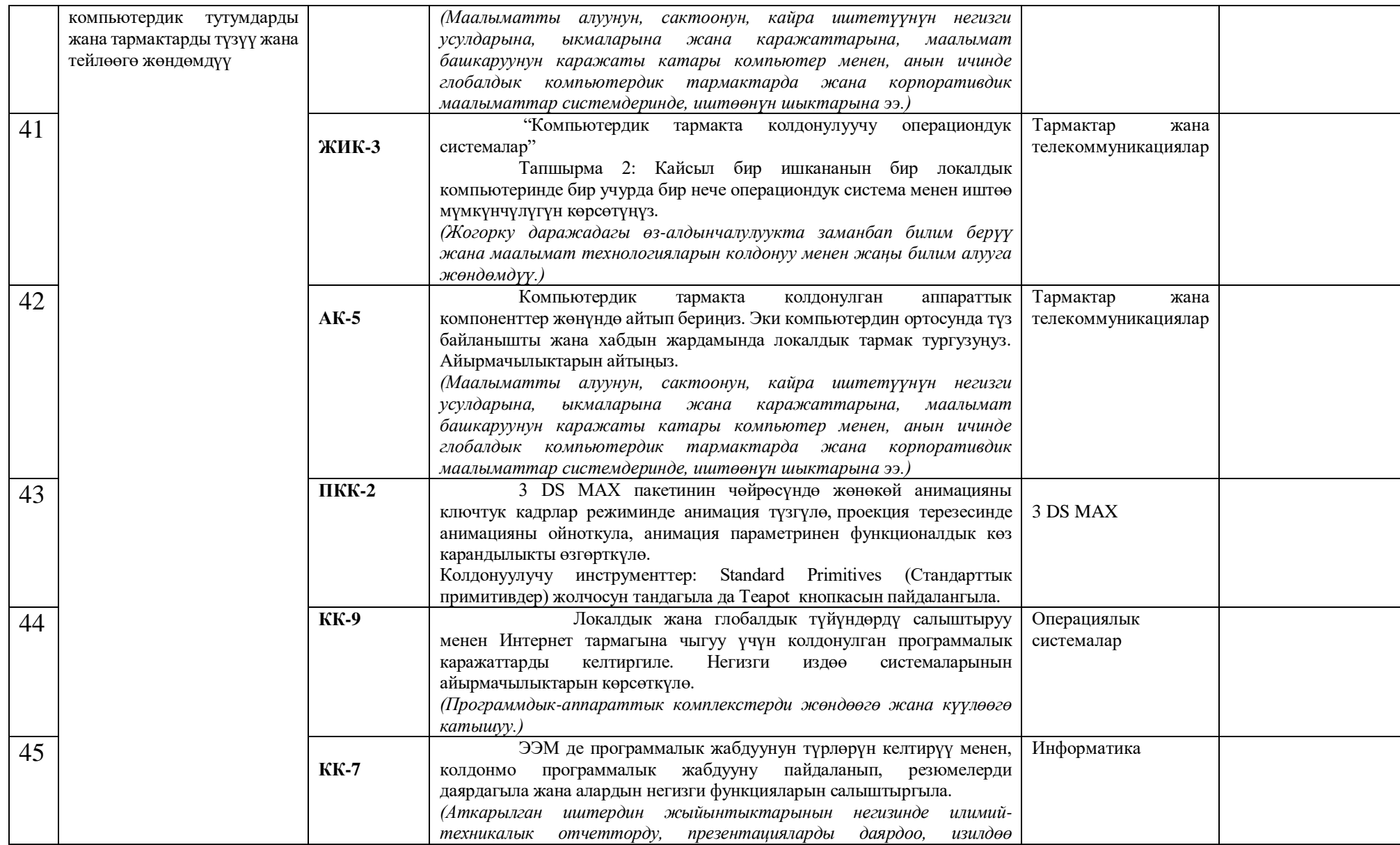

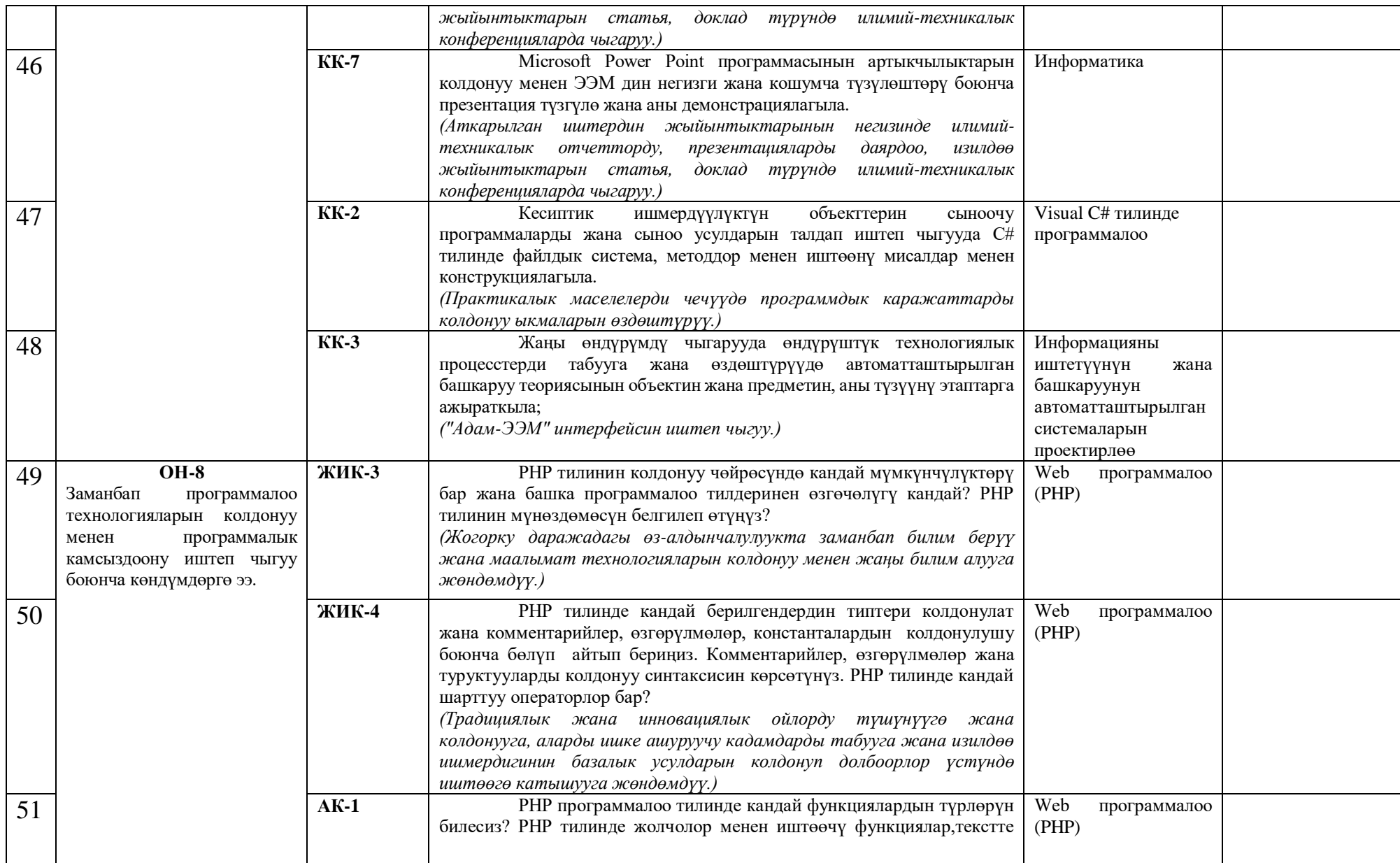

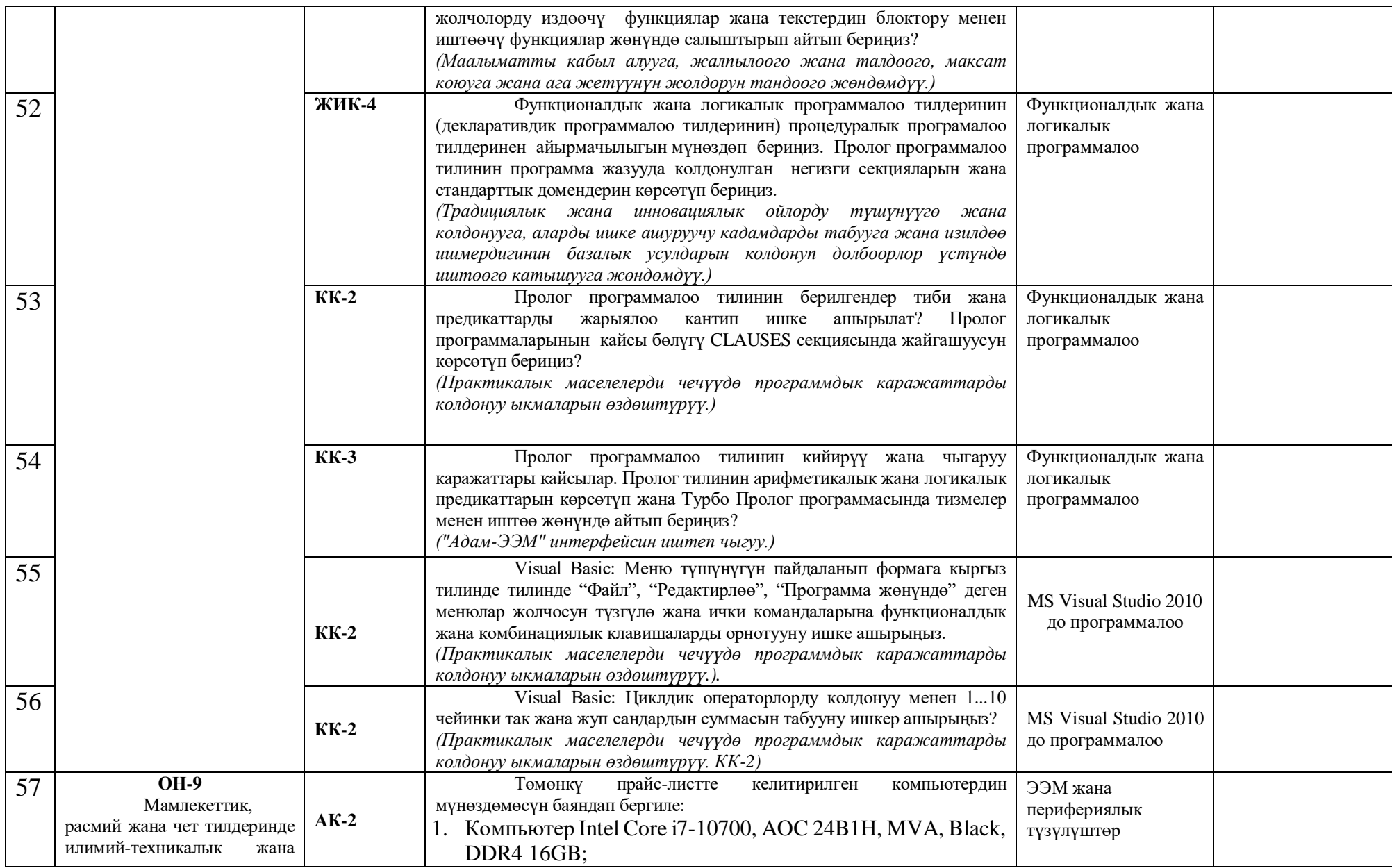

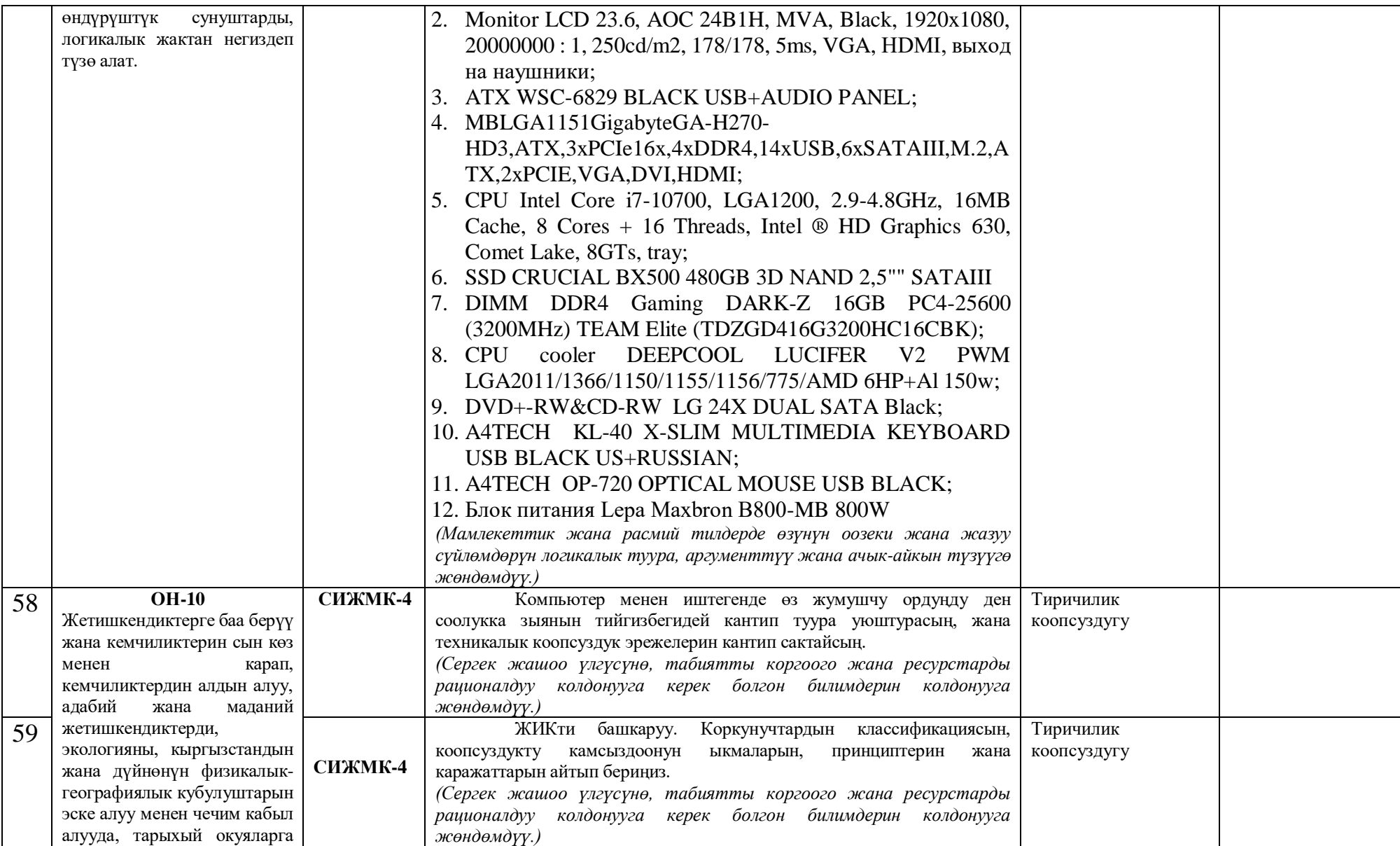

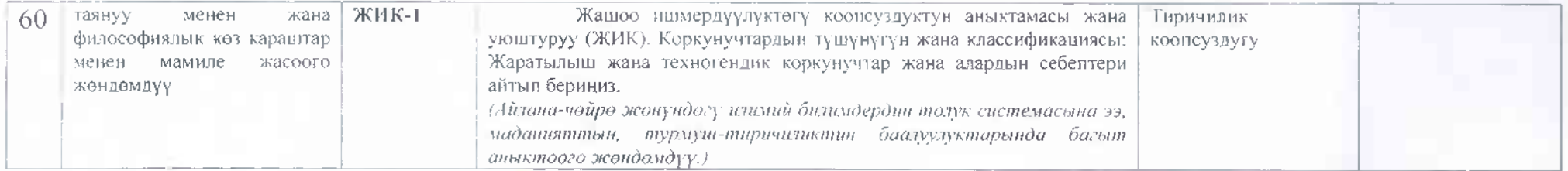

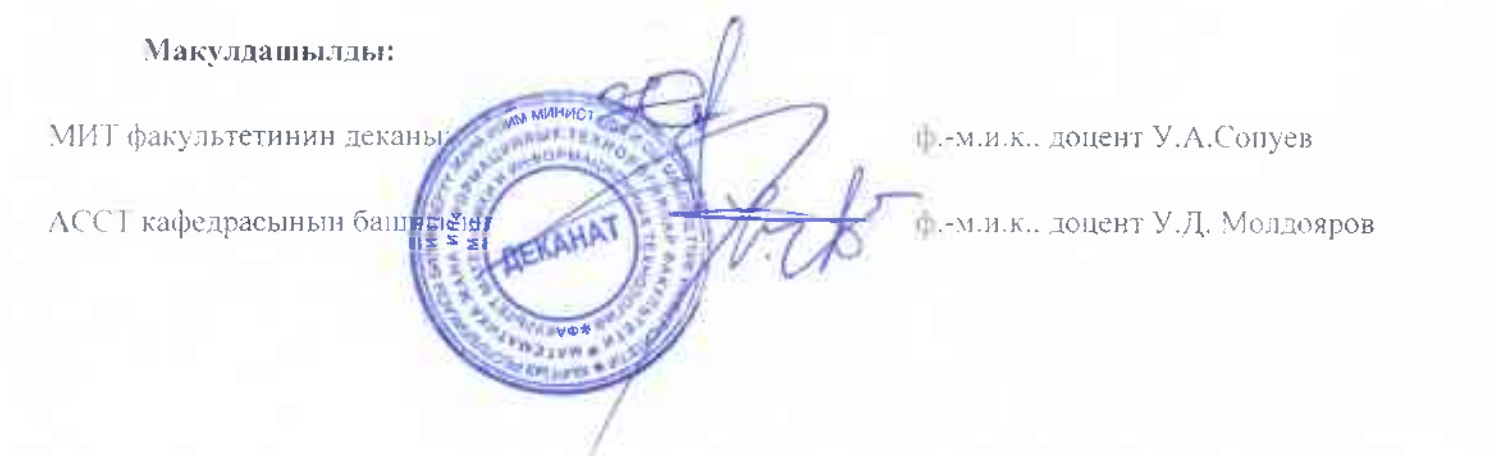